## Finde faktura:

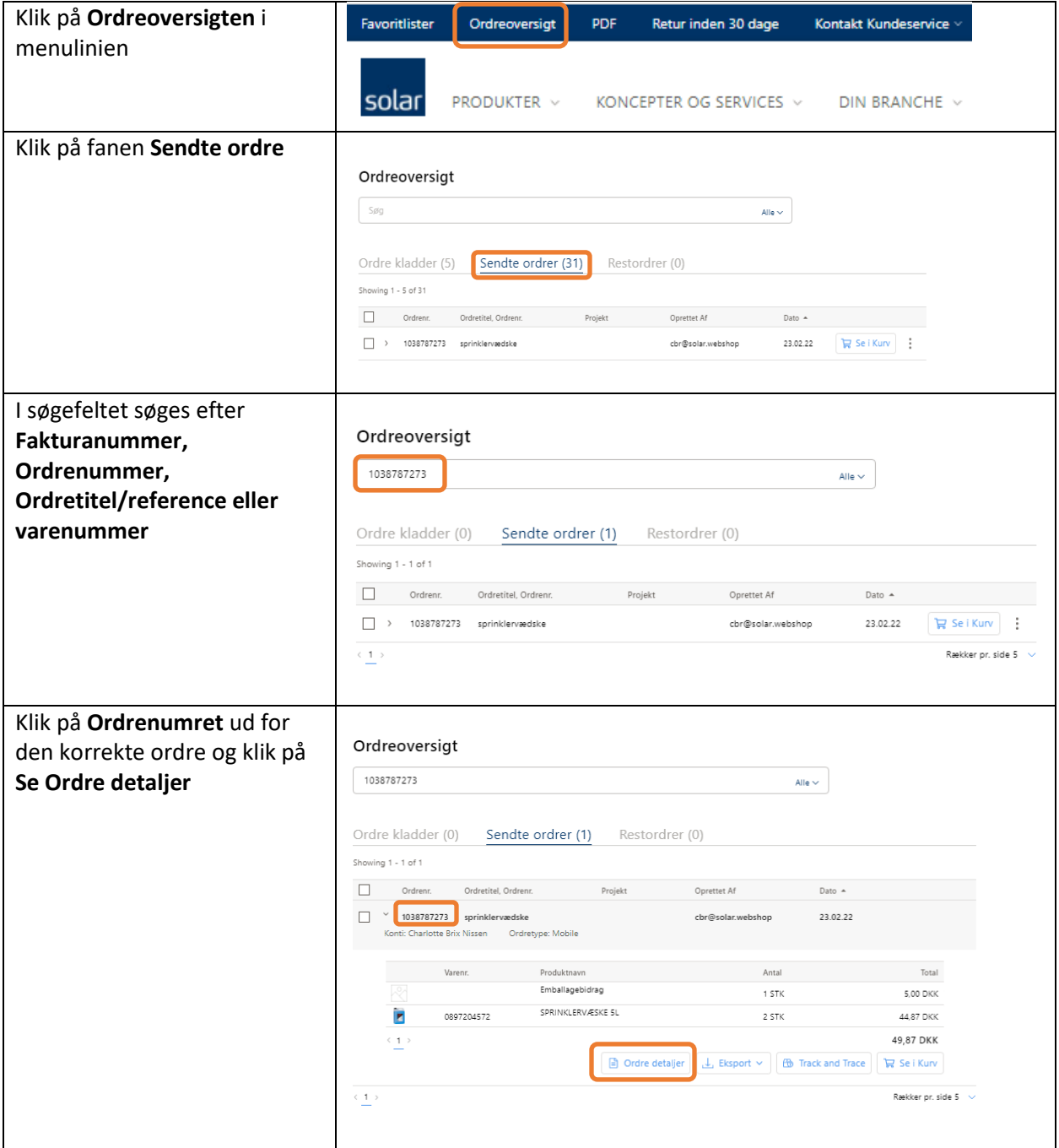

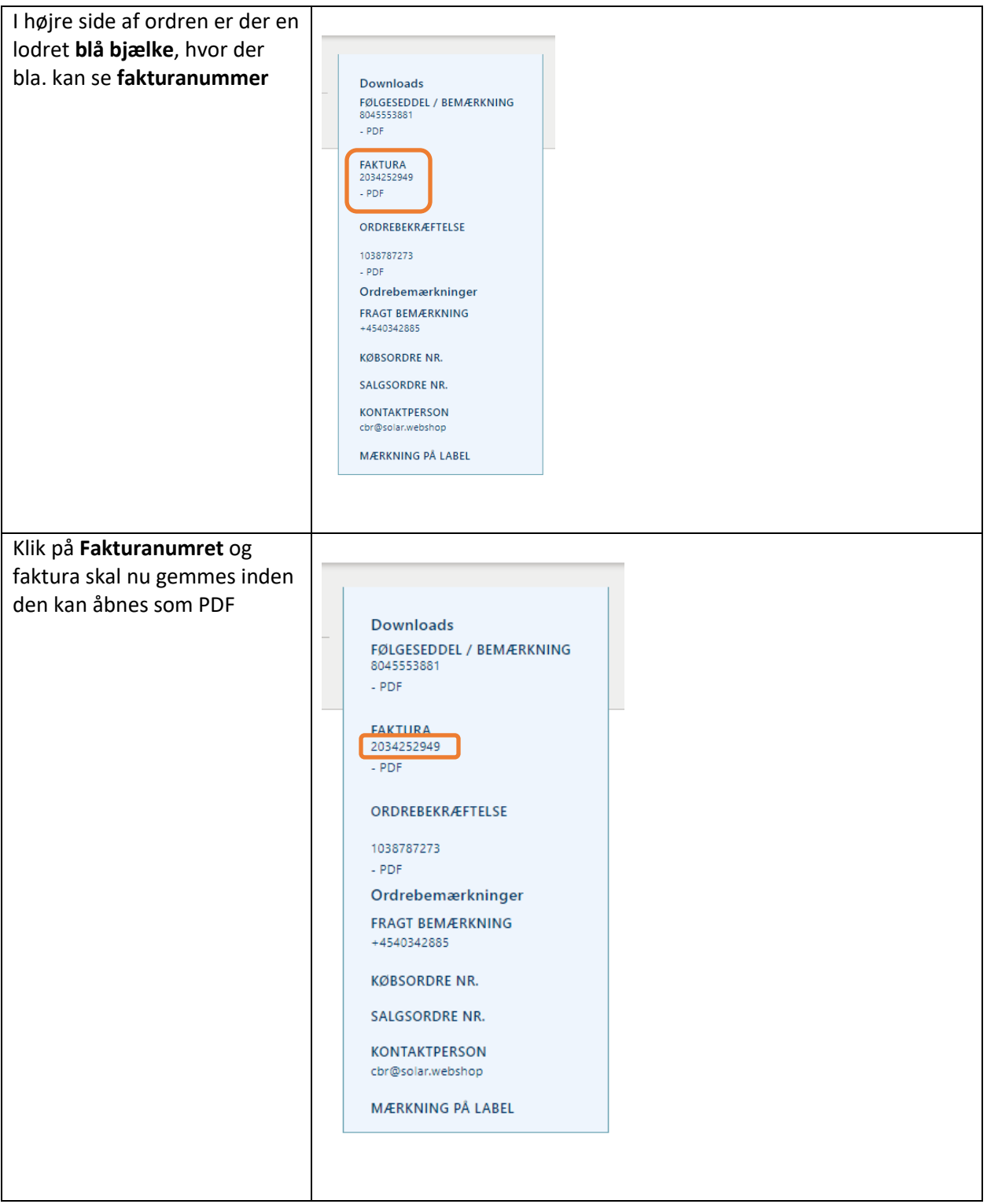